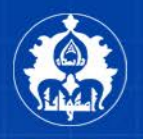

انتشارات دانشگاه اصفهان

شىءگرايى در

Soo 31 mars man sy of the control of control

مهدی مومنی ایمان خسروی بهنوش مستأجران

گروه مهندسی نقشه برداری دانشگاه اصفها<mark>ن</mark>

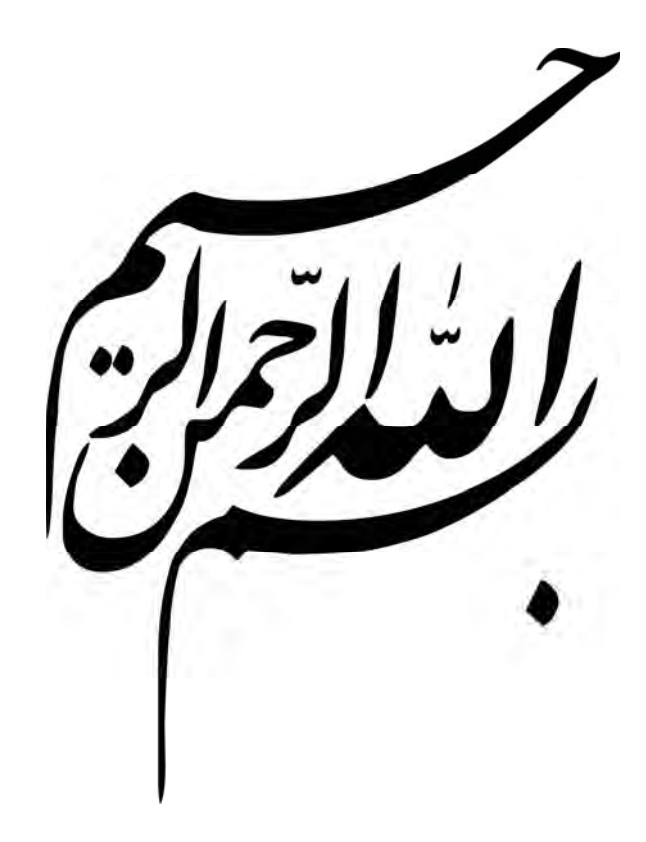

 $\int_{\lambda}^{t}$ هرگونه استفاده از با استناد به متن، تصو*یر*، حدول با هر مطلبی از این کتاب در مقالات، پژوهشا، بابان نامه یی ارائهٔ یای کلاسی با غیرکلاسی و با هرمحفل علمی بدون ذکر منبع، ممنوع و خلاف اصول اخلاقی بِژْوهشْ است.<br>.

# شيءگرايي در پردازش تصاوير سنجش از دور

مؤلفان مهدي مؤمني ايمان خسروي بهنوش مستأجران

گروه مهندسي نقشهبرداري دانشكده فني و مهندسي دانشگاه اصفهان

 $1497$ 

به نام خداوند جان و خرد كزين برتر انديشه برنگذرد

پيشگفتار

بيش از چهار دهه است كه سنجش از دور بهعنوان يكي از بهترين روشهاي تهيهي اطلاعات زميني معرفي شده و دادههاي آن تحول بزرگي در شناخت انسـان از زمـين ايجاد كرده است. در اين ميان دادههايي كه قـدرت تفكيـ ك مكـاني بـالايي دارنـد در پانزده سال گذشته اهميت ويژه اي يافته و چشمانداز وسيعي براي تهيـه ي نقشـه هـاي شهري پيش روي محققان قرار دادهاند. هرچند پژوهشهاي بسياري در اين حـوزه از سنجش از دور انجام گرفته است هنوز بسياري از مسايل حـل نشـده و ويژگـي هـاي نقشههاي شهري با اتّكاء بـه ايـن دادههـا تــامين نشــده اسـت و آنچــه از روش هــاي پردازش تصاوير ماهوارهاي حاصل مي شود هنوز با ادراك انساني دربـارهي عـوارض نقشههاي شهري فاصله دارد.

روشهاي پردازش تصاوير ماهوارهاي براي تصاوير قدرتتفكيك بالا از سال 1999 ميلادي به سمت شيءگرايي متمايل شدند. مدلسازي شيءگرا با توجه به نزديكي بـه ادراك انساني راهحلهايي را در پردازش اين تصاوير و تهيهي لايـههـاي نقشـههـاي شهري نويد مي دهد. براين اساس، سال هاي اخير دوران توسعهي روش هاي شـيءگرا براي پردازش تصاوير قدرتتفكيـك بـالاي مـاهواره اي بـوده اسـت؛ امـ ا مدلسـازي شيءگرا ظرافتها و مهارتهاي خاصي را طلب ميكند كه در اين حوزه كمتر بـه آن توجه شده است. براي مثال دربارهي اسـتخراج شـيءگراي سـاختمان هـا از تصـاوير ماهوارهاي تحقيقات زيادي انجام گرفته است؛ با ايـن وجـود تنهـا ايـد يه مدلسـازي شيءگرا در همهي اين تحقيقات، ايدهي استفاده از قطعـهبنـدي بـراي توليـد اشـياي تصويري بوده است.

كتاب حاضر با دو هدف مشخص تنظيم و تأليف شـده اسـت: هـدف اول آمـوزش مفاهيم پايه در پردازش شيءگراي تصاوير سنجش از دور است كه در فصلهاي اول، دوم و سوم دنبال مي شود و هدف دوم پيشنهاد ايدههايي جديد در حـوزهي پـردازش شيءگراي تصاوير است كه نگاهي نو به مدلسازي شيءگراي عوارض تصـوير دارد . اين ايدهها شامل تعريف و مدلسازي خـط و نقطـه در كنـار سـطح بـه عنـوان شـيء تصويري ميشود كه با پيادهسازي و كنترل كيفيت از ايده به روشهـاي مـؤثر تبـديل ميشود. هدف دوم در فصلهاي چهارم، پنجم و ششم دنبال ميشود.

سه فصل اول اين كتاب براي دروس فتوگرامتري رقـومي، مبـاني سـنجش از د ور و سنجش از دور كاربردي در دورهي كارشناسي مهندسي نقشـه بـرداري قابـل اسـتفاده اسـت. فصـلهـاي يـاد شـده همچنـين بـراي درس كاربردهـاي سـنجش از دور در كارشناســي ارشــد مهندســي ســنجش از دور، مهندســي فتــوگرامتري و مهندســي سيستمهاي اطلاعات مكاني بههمراه پروژههـاي پژوهشـي راهگشـا خواهـد بـود . در فصلهاي چهارم تا ششم نيـز مبـاحثي در سـطح عـالي مطـرح مـي شـود كـه بـراي دانشجويان تحصيلات تكميلي مناسب است. ايدههاي تازهاي كـه در ايـن سـه فصـل ارائه شده، ميتواند موضوع چندين پژوهش مستقل قرار گيرد.

موضوع اين كتاب، مرتبط با پاياننامههاي كارشناسيارشد مهندس ايمان خسـروي و مهندس بهنوش مستأجران است كه در گروه مهندسي نقشهبرداري دانشـگاه اصـفهان نوشته شده است. حاصل پژوهشهاي ايشان نه تنها در قالب پاياننامـه و ايـن كتـاب بلكه در چندين مقالهي پژوهشي منتشر گرديده است. برخي از ايدههاي اين كتاب در

طي شانزدهسال گذشته در ذهن اينجانب شكل گرفتـه بـود امـ ا شـجاعت و پشـتكار ايشان به آنها شكل عيني و قابل ارائه بخشيد. با اينوجود، اين كتاب را به هـيچ وجـه كامل يا كافي نميدانيم و از خوانندگان محترم خواهشمنديم با رهنمودهاي ارزشـمند خود ما را در اصلاح كاستيهاي آن ياري فرمايند.

از مسئولان محترم ادارهي انتشارات دانشـگاه اصـفهان بـهويـژه جنــاب آقــاي دكتــر حجتاالله يزدانپناه و جناب آقـاي دكتـر محمـدعلي نعمـت بخـش صـميمانه تشـكر ميكنيم. از نكات ارزشمندي كه جناب آقاي دكتر جلال اميني پـيش از چـاپ كتـاب يادآوري فرمودند بهرهي بسـياري بـرديم. همچنـين از داوران محتـرم كتـاب اگرچـه نامشان بر ما پوشيده است سپاسگزاريم. آن آفتاب خوبي چون بر زمين بتابد آن دم زمين خاكي بهتر ز آسمانست

مهدي مومني، ايمان خسروي، بهنوش مستأجران گروه مهندسي نقشهبرداري دانشكده فني و مهندسي دانشگاه اصفهان نيمهشعبان 1434 برابر سوم تير ماه 1392

فهرست مطالب

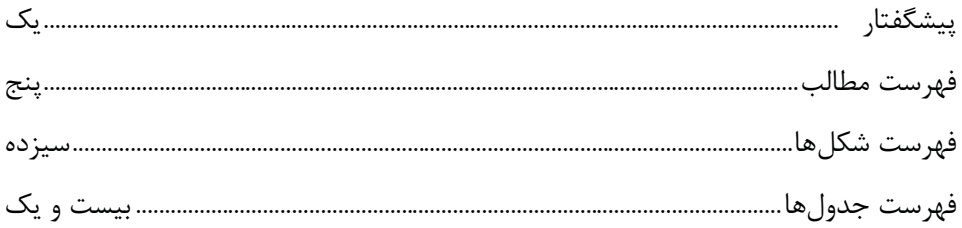

#### فصل ١. مقدمه

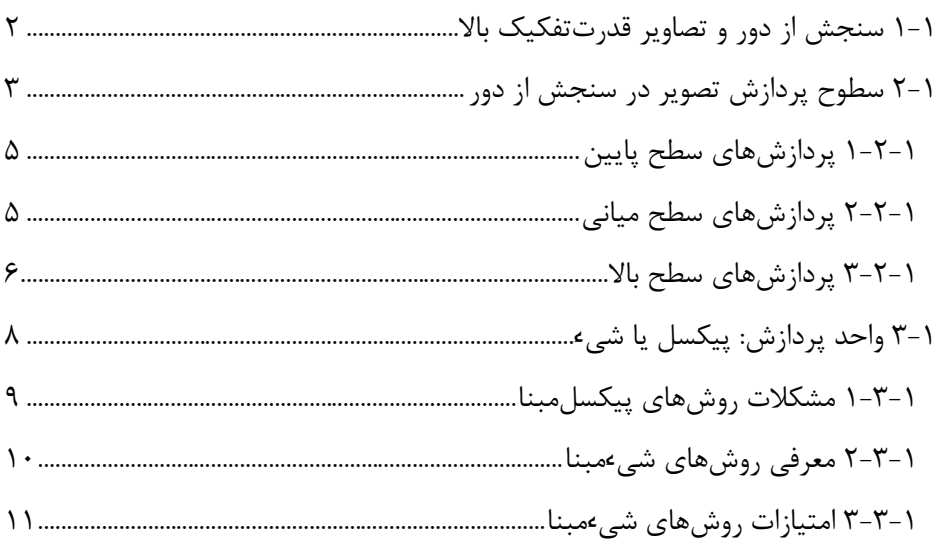

#### فصل ٢. مفهوم شيء تصويري در سنجش از دور

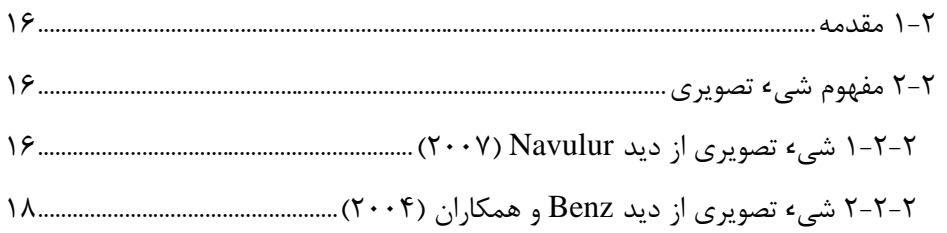

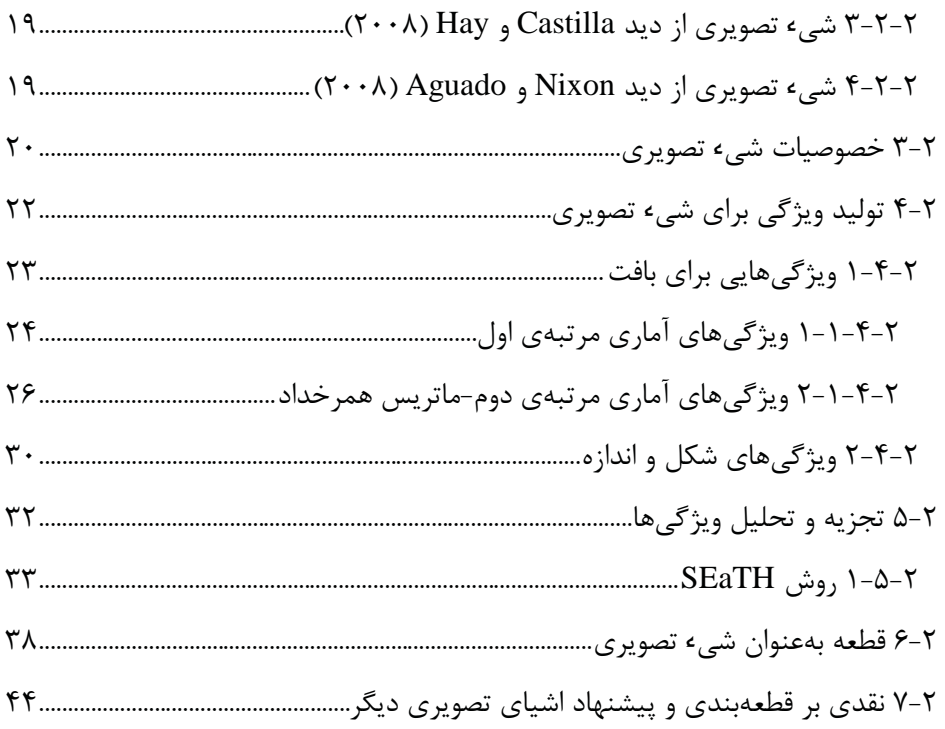

## فصل ۳. روند نرمافزارهای شیءمبنا

<u>and the state of the state of the state of the state of the state of the state of the state of the state of the state of the state of the state of the state of the state of the state of the state of the state of the state</u>

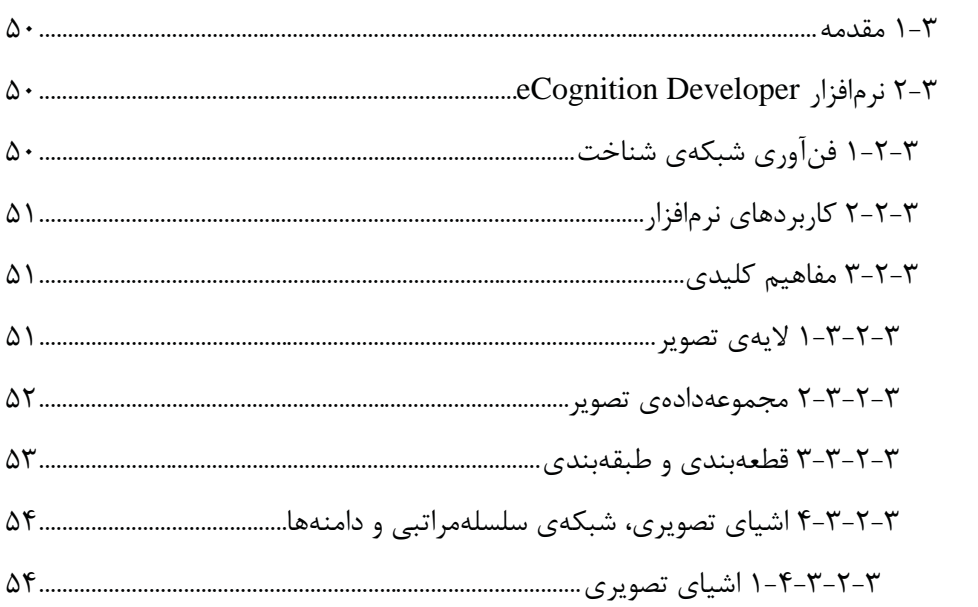

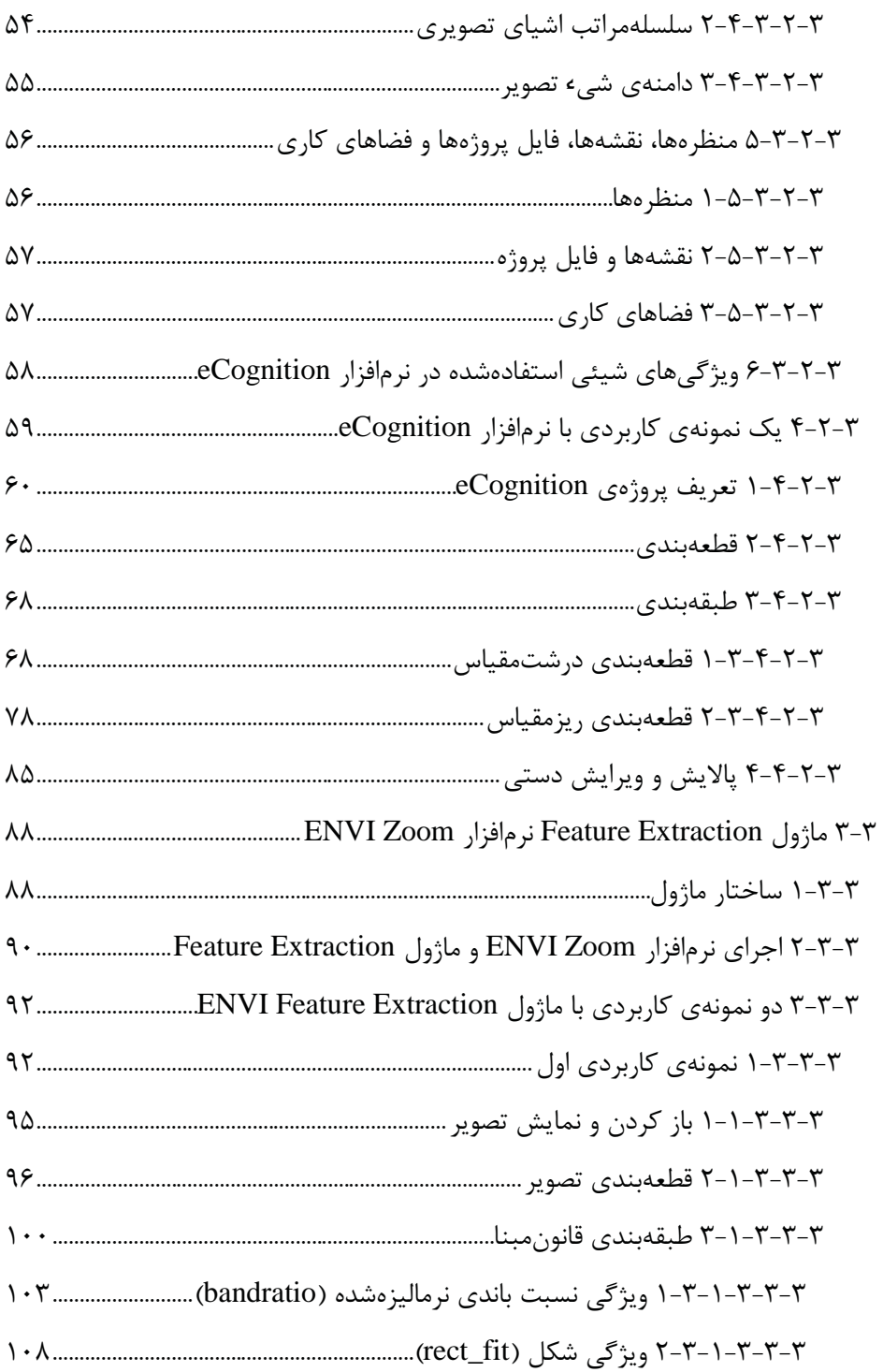

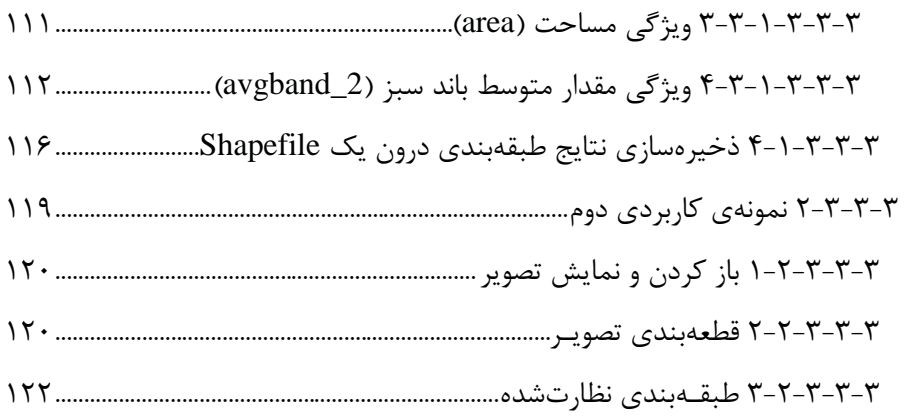

## فصل ۴. قطعه بهعنوان شيء تصويري

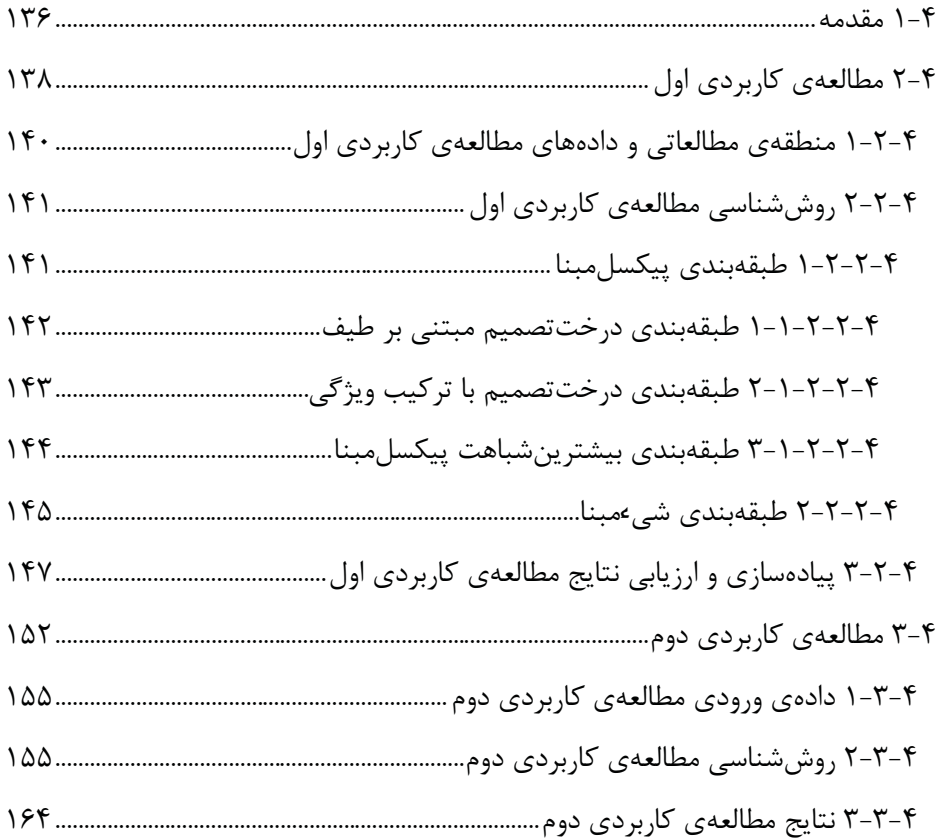

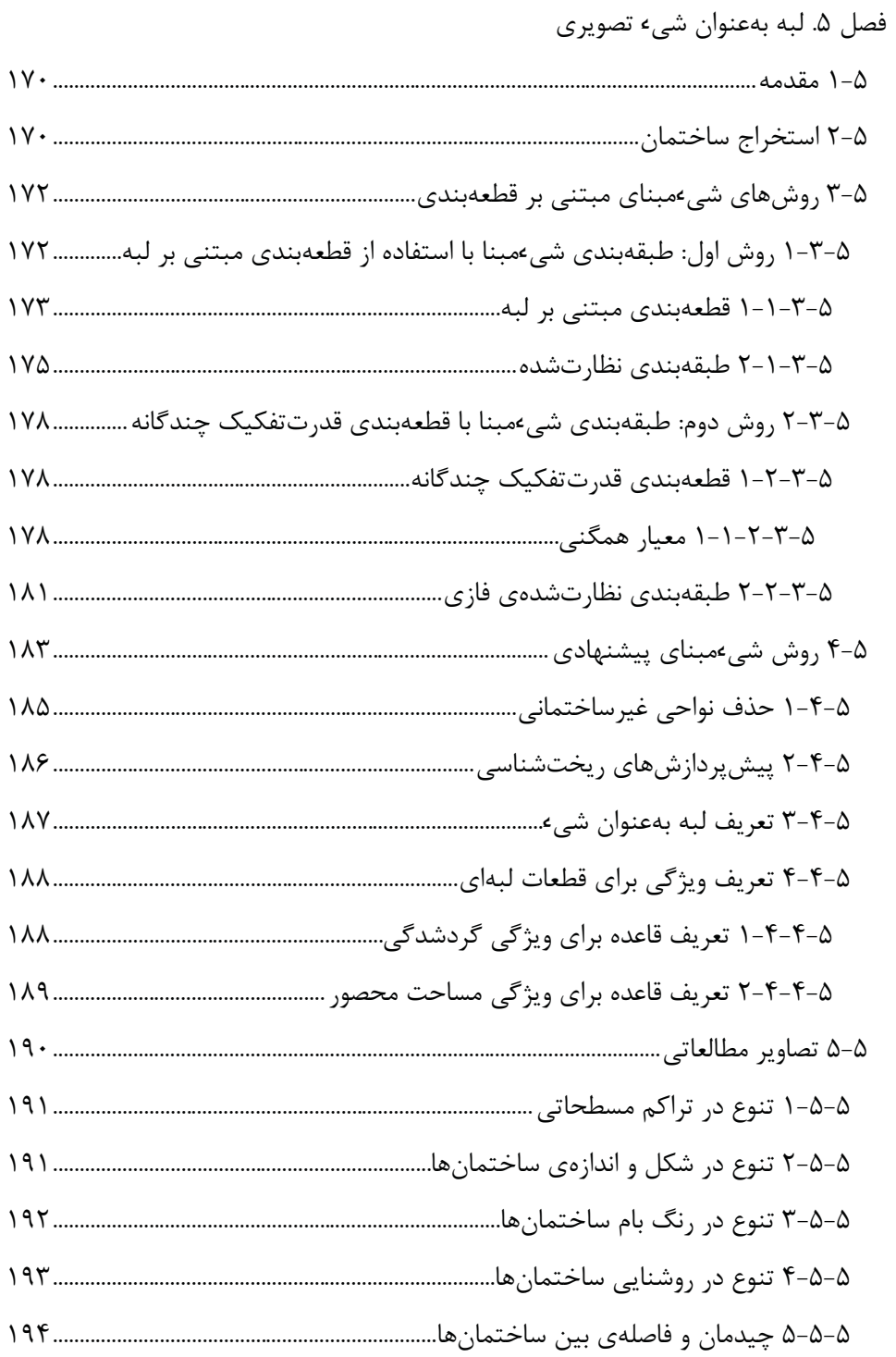

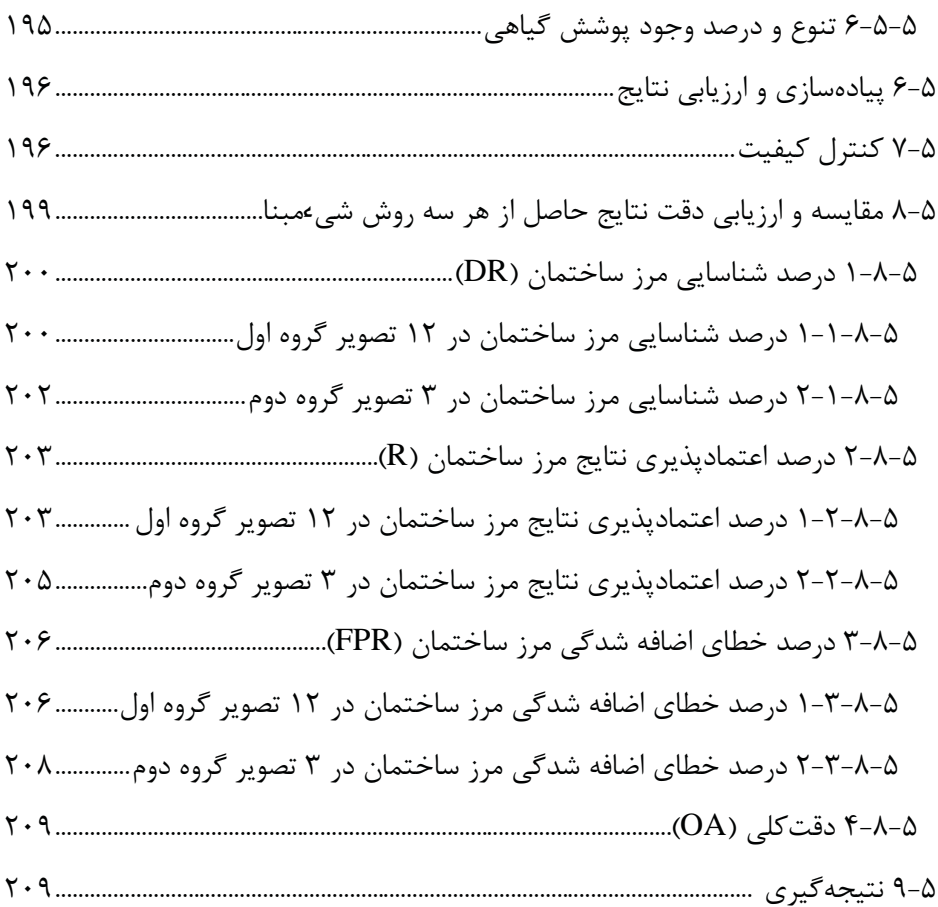

## فصل ۶. نقطه بهعنوان شيء تصويري

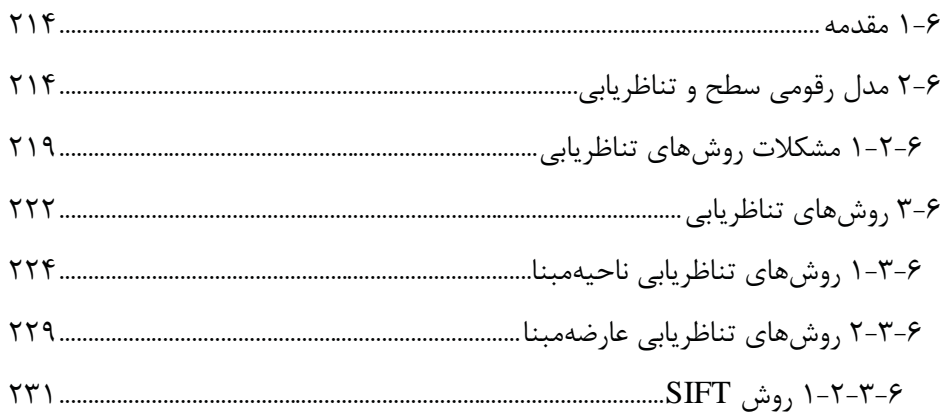

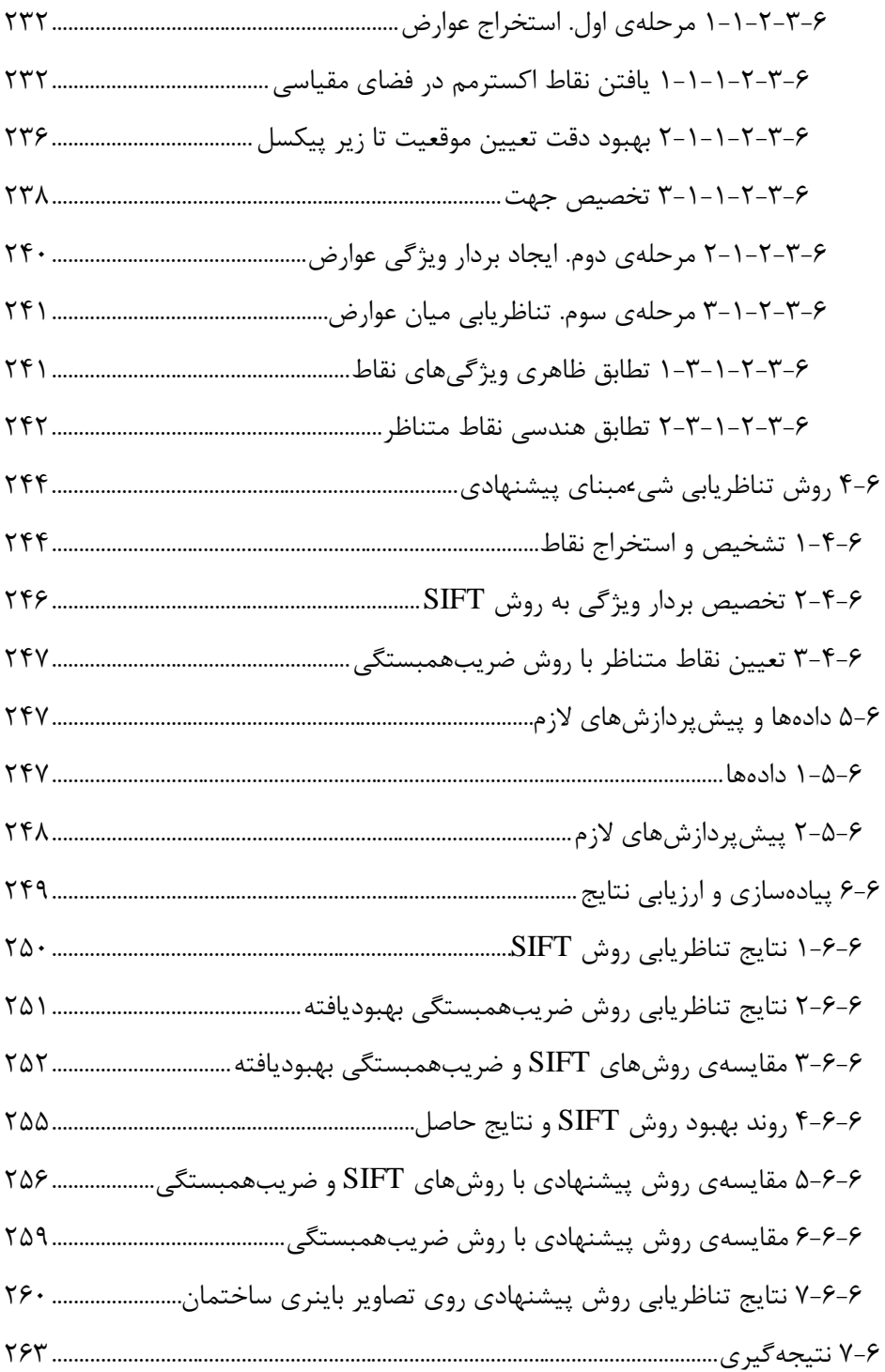

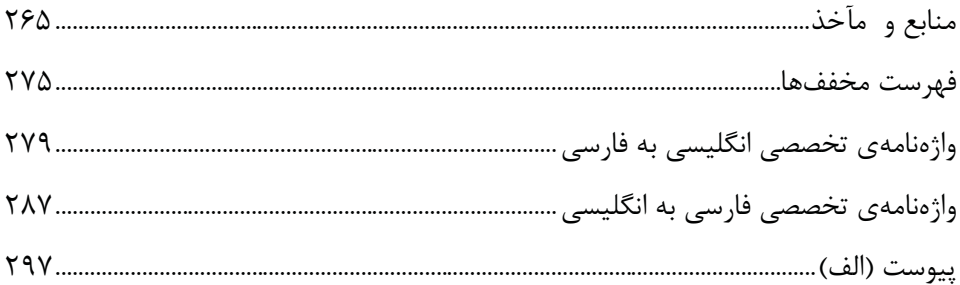

فهرست شكلها

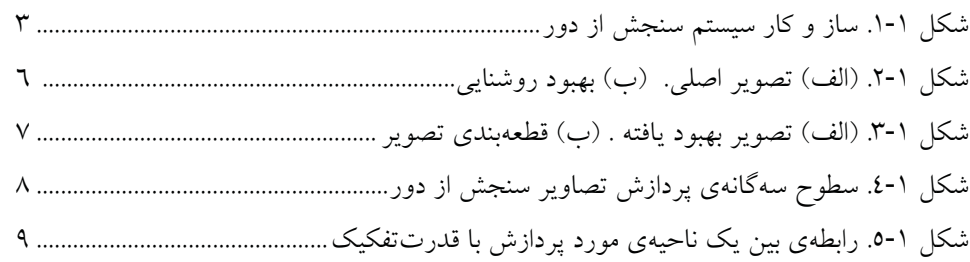

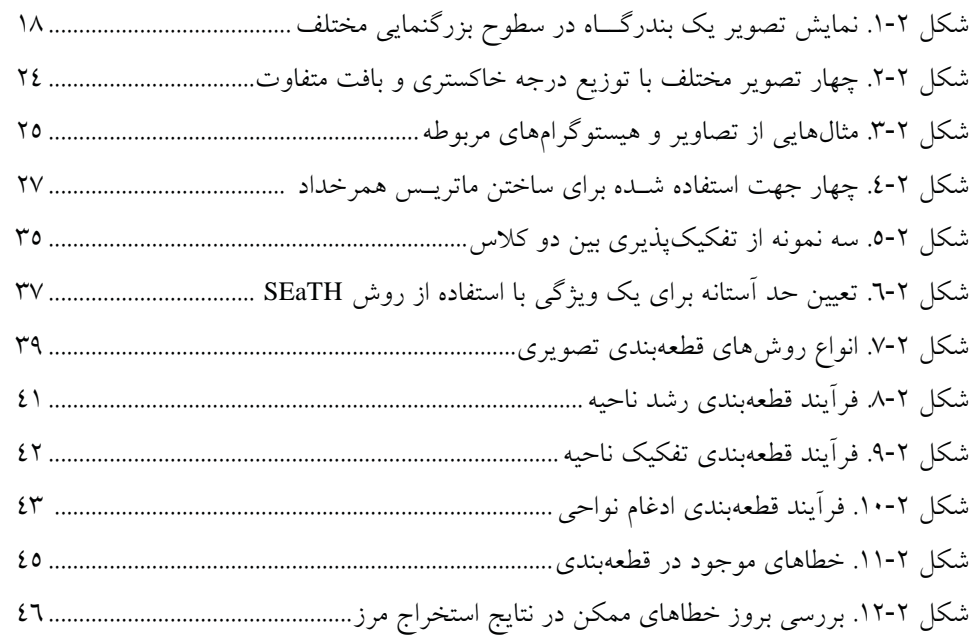

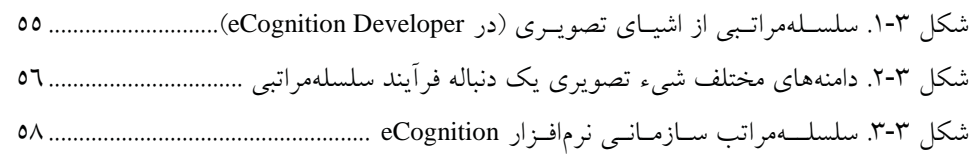

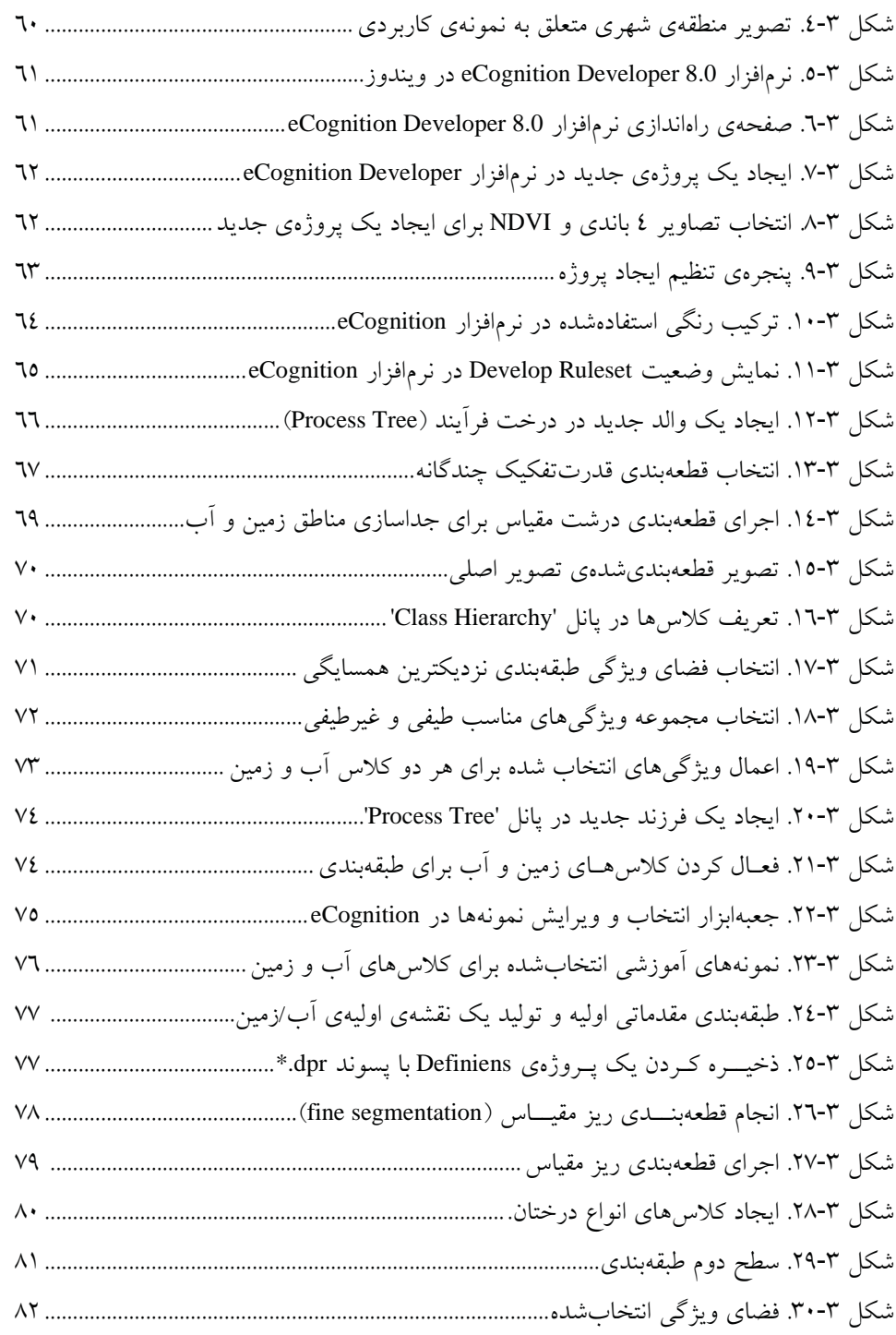

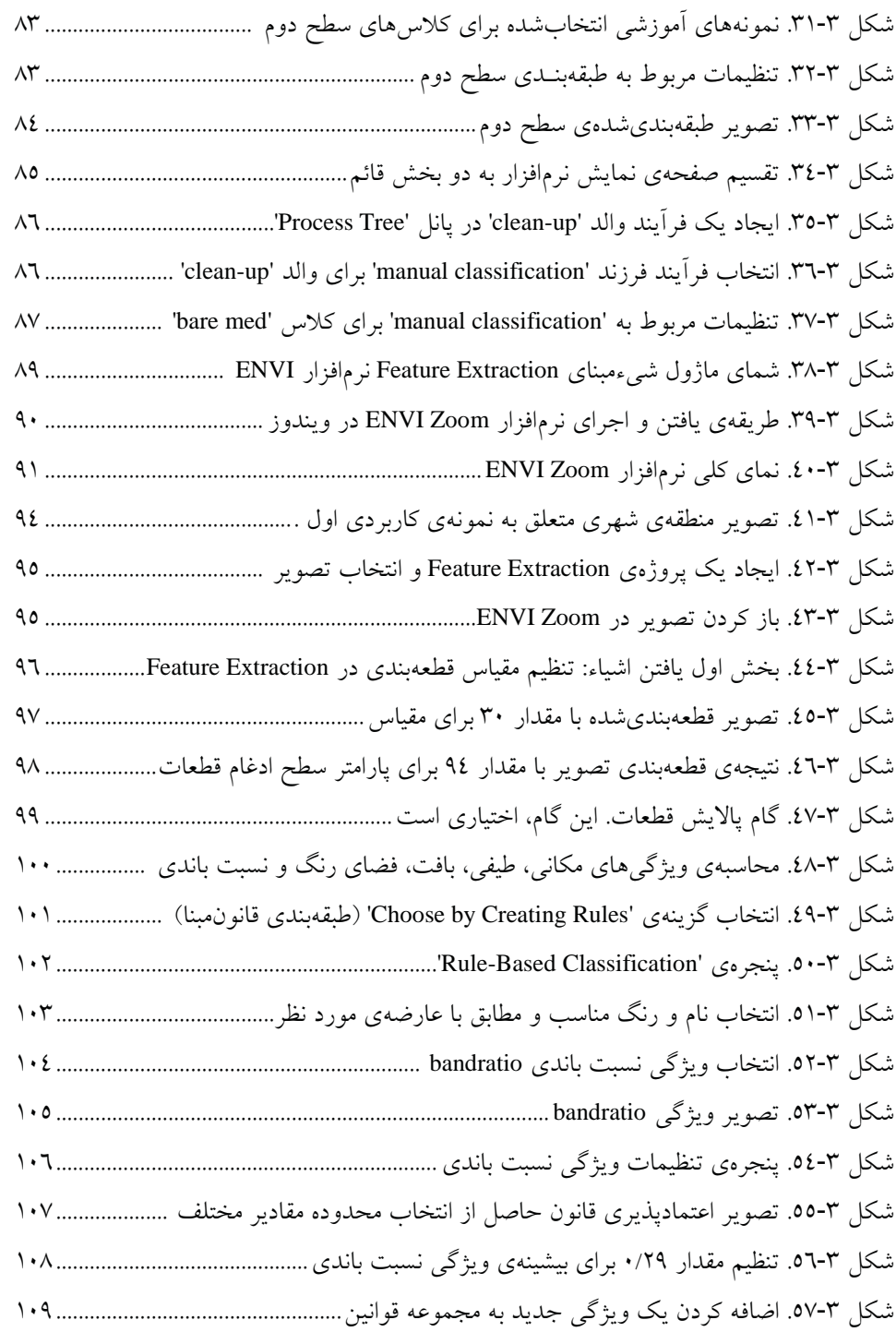

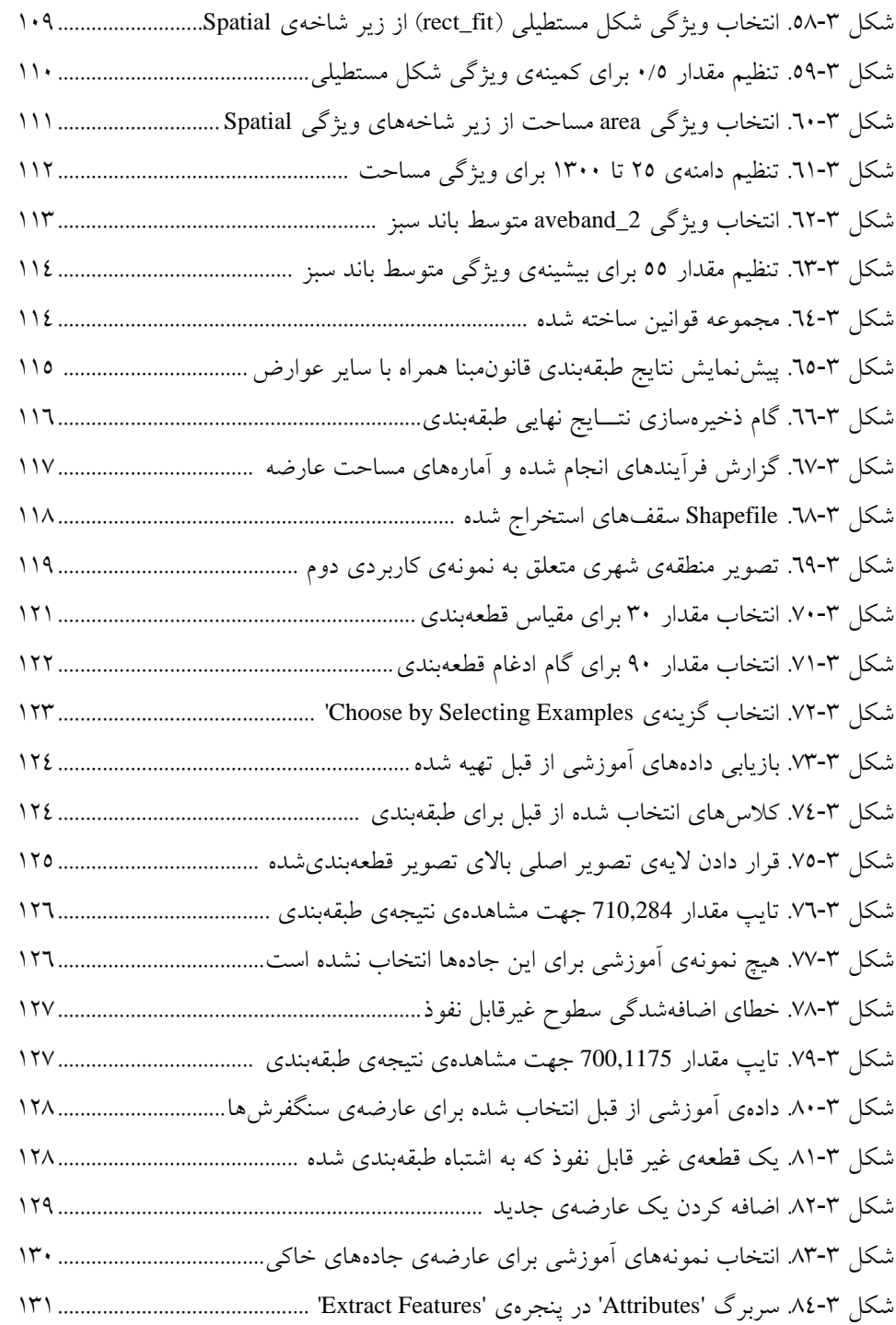

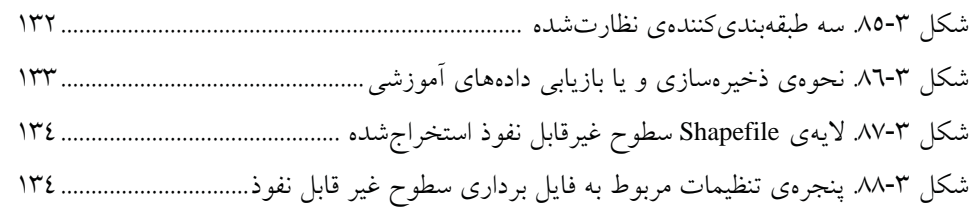

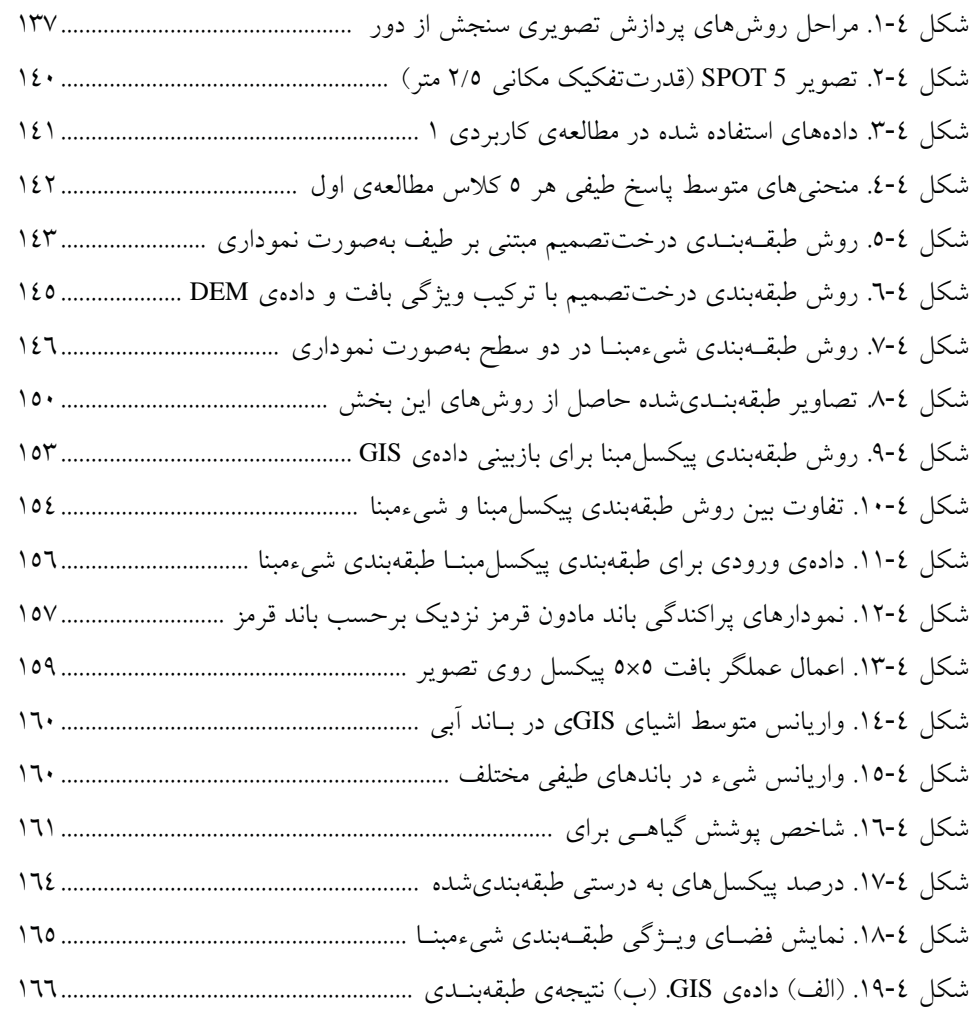

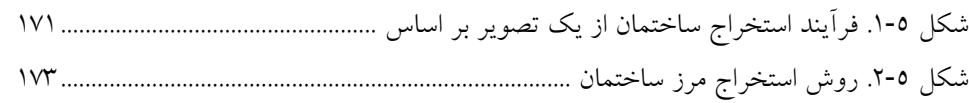

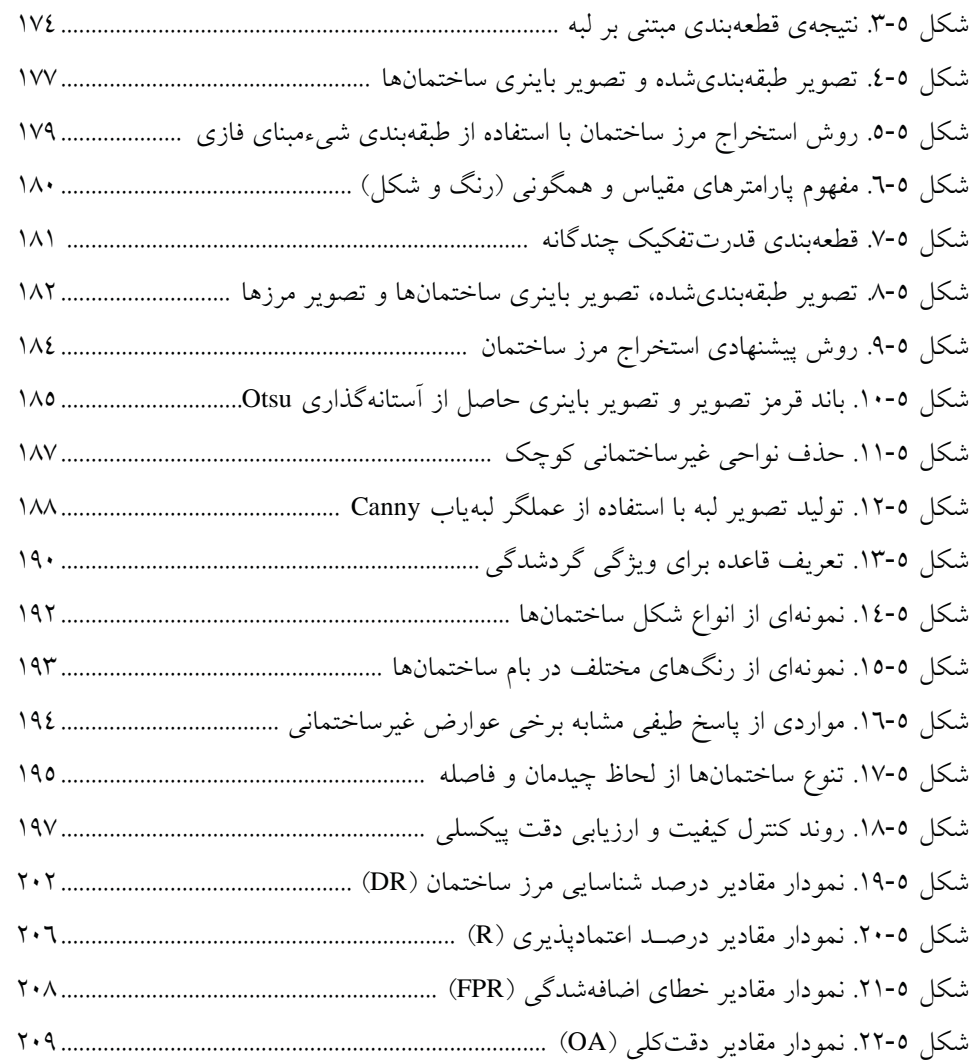

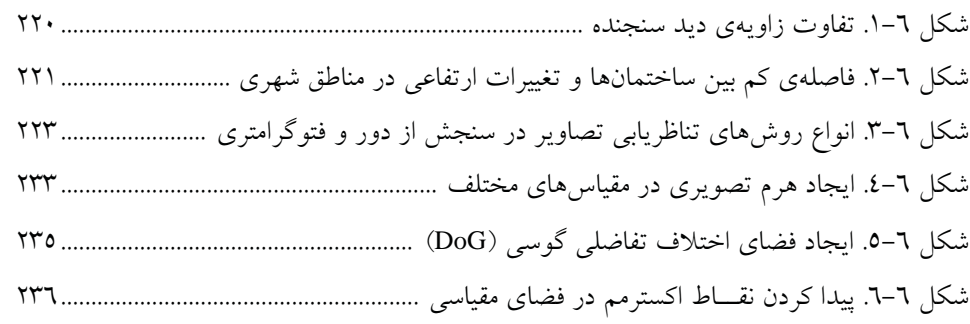

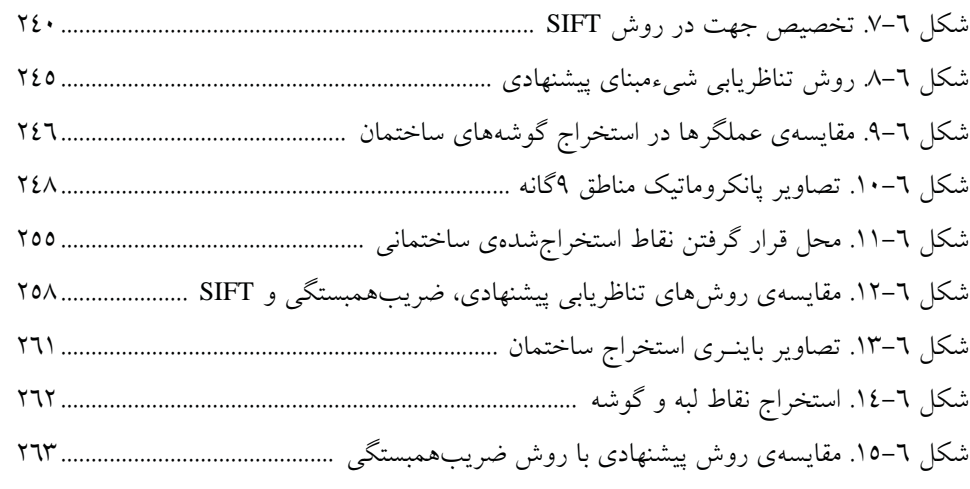

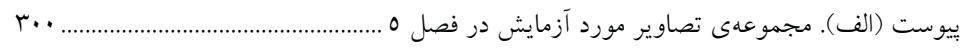

## فهرست جدولها

جدول -<sup>1</sup> . 1 مشخصات برخي ماهوارههاي قدرتتفكيك بالا ...................................................... 4

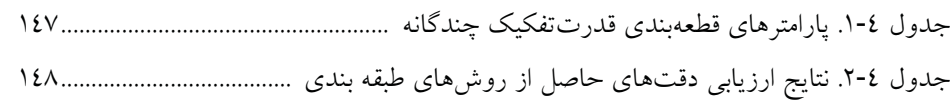

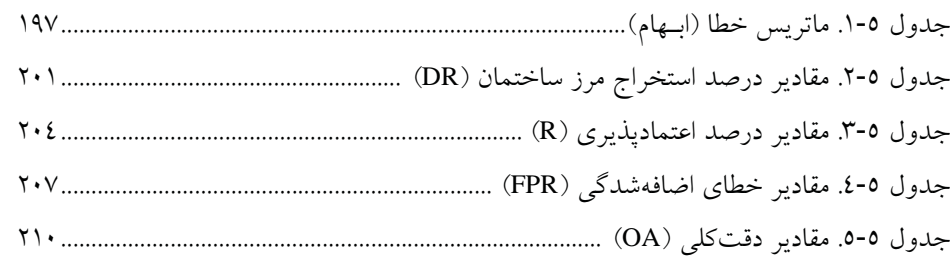

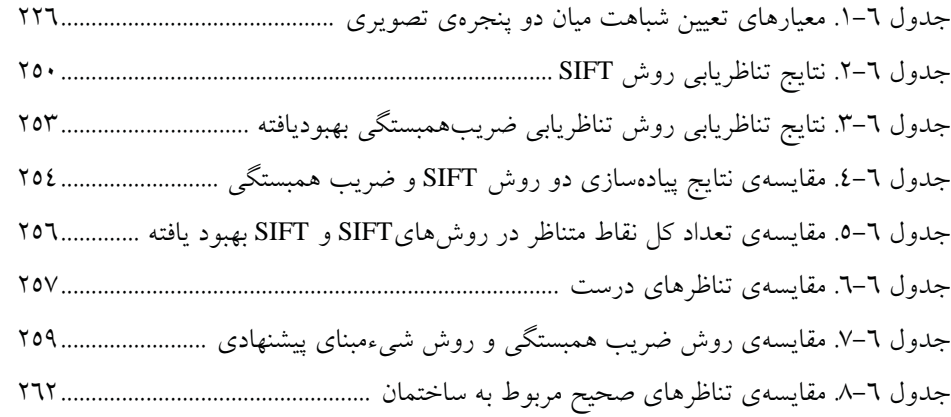

بيست و يك

# فصل 1

# مقدمه

#### در اين فصل از كتاب ...

- ن مقدمهای در مورد سنجش از دور و سطوح پردازش تصویری بیان می شود  $\Box$ 
	- روشهاي پردازش مبتني بر پيكسل و مبتني بر شيء داده ميتوضيح ؛شود
- برتری های روشهای شیءمبنا نسبت به روشهای پیکسل مبنا ذکر میگردد.  $\Box$

1-1 سنجش از دور و تصاوير قدرتتفكيك بالا

- سنجش از دور ، علم اخذ اطلاعات در مورد اشياء ، اجسام يا پديدههاي سطح زمـين ا سـت بدون اينكه با آن ها تماس فيزيكي داشته باشد. اين كـار بـه وسـيله ي دريافـت ، ثبـت انـرژي بازتابي يا گسيلشده ( توسط يك سنجندهي هوايي يا فضايي)، پردازش، تجزيـه و تحليـل و بهكارگيري اطلاعات انجام مي شود [۱]. برخي سنجندههاي سنجش از دور به طول موجهاي مرئي ٌ و مادون قرمز نزديک ؓ طيف الکترومغناطيس ٗ (EM) حســاس هســتند. همــانطور کــه شكل 1-1 نيز نشان مي دهد اين سنجندهها، انرژي بازتابي از اشياي مختلف سـطح زمـين را به اعداد رقومي° (DNs) (يا درجات خاكستري) تبديل مي كند كه ايـن اعـداد، يـك تصـوير رقومي را تشكيل مي دهد [٢].

يكي از مشخصات سنجندههاي سنجش از دور، قدرتتفكيـك مكـاني اسـت . سـنجنده هـا داراي قدرتتفكيك مكاني متفاوتي هستند كه هر كدام در كاربردهاي مختلفي مورد اسـتفاده قرار مي گيرند. در سال هاي اخير، تصاوير حاصل از سنجندههاي قدرتتفكيك بـالا، يكـي از محصولات پركاربـرد و جديـد سنجش از دور محسوبشده است. قدرت تفكيـك مكــاني اين سنجنده 4/0ها اغلب بين تـا 6 متـر اسـت 3[ ]. مـاهواره ي IKONOS، بـه عنـوان اولـين ماهوارهي تجاري قدرتتفكيك بالا در سال 1999 شناخته ميشود. بعـد از آن مـاهواره هـاي تجاري QuickBird در سال ۲۰۰۱ و GeoEye-1 در سال ۲۰۰۸ پديدار شـدند [٤]. در بـين ماهوارههاي قدرت تفكيك بالا، ماهوارهي 5 SPOT داراي وسيع ترين پهناي بانـد اسـت [0]. خلاصه اي از مشخصات اين چهار ماهواره در جدول 1-1 آورده شده است. تصاوير حاصل از اين ماهوارهها چه تصاويـر تکـمنظري <sup>د</sup>و چه تصاويـر استريو <sup>۷</sup> داراي کاربردهاي فراوانـي در حوزهي سنجش از دور و فتوگرامتري هستند. از جملهي اين كاربردها مي توان به تهيــهي

 $<sup>1</sup>$  Remote Sensing</sup>

<sup>2</sup> Visible

<sup>&</sup>lt;sup>3</sup> Near Infrared

<sup>4</sup> Electromagnetic Spectrum

<sup>5</sup> Digital Numbers

<sup>&</sup>lt;sup>6</sup> Monocular

<sup>7</sup> Stereo

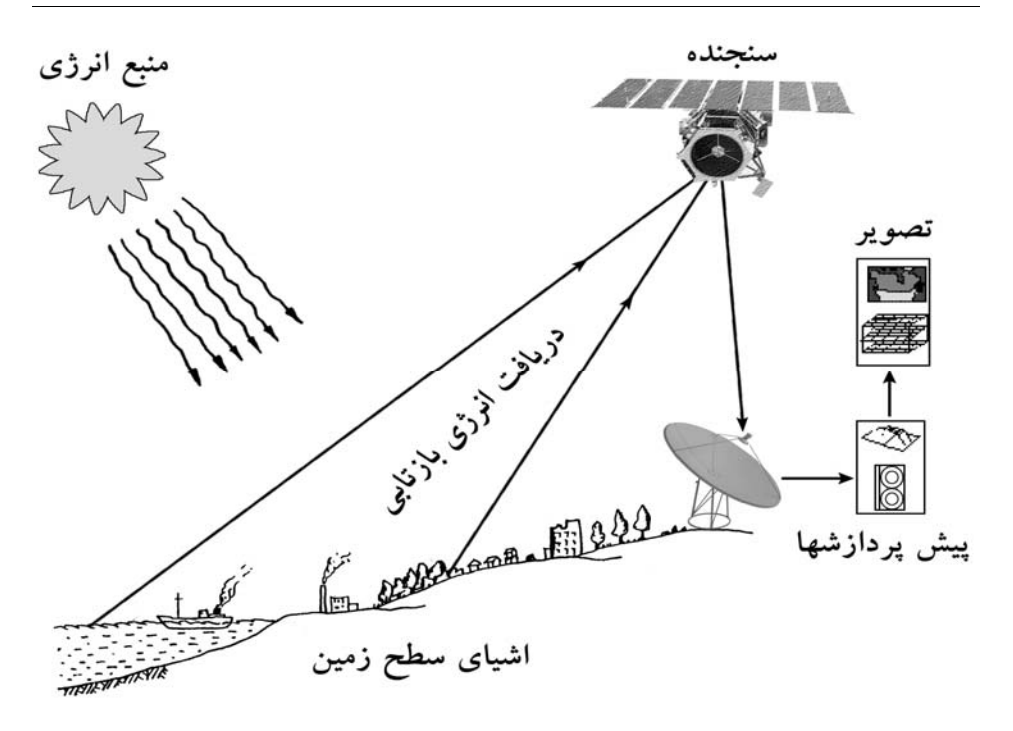

شكل ۱-۱. ساز و كار سيستم سنجش از دور براى جمع آورى اطلاعات از اشياى سطح زمين.

مدلهاي رقومي از زمين، توليد موزائيك تصويري، مديريت بهينـه در معادن، منـابع طبيعـي، كشاورزي و جنگلداري، كشف تغييـرات و ارزيـابي آنها اشـاره كرد. همچنيـــن بـهكمـك اين تصاوير، امكان طبقه بندي جزئيات كاربري زمين در منـاطق شـهري و توليـد نقشـه هـاي بزرگمقياس نيز فراهم شده است 3[ ].

1-2 سطوح پردازش تصوير در سنجش از دور

.<br>یکی از مراحل مهم در سنجش از دور، پردازش تصاویر<sup>י</sup> و دادههــا است. پردازش تصــاویر سنجش از دور شامل استخراج اطلاعات از پيكسل هـا و محتـواي درون تصـوير اسـت 2[ ]. تاكنون روش هاي پردازش تصوير زيادي توسعه يافته است تـا در حـد امكـان بـه تفسـير و همچنين به استخراج اطلاعات از تصاوير سـنجش از دور كمـك كنـد . انتخـاب يـك روش پردازشي به اهـداف پروژهي مورد نظر بستگي دارد. با يك نگـاه كلي به روشهاي پردازش

<sup>&</sup>lt;sup>1</sup> Image Analysis